- 13 ISBN 9787030278982
- 10 ISBN 7030278984

出版时间:2010-7

页数:216

版权说明:本站所提供下载的PDF图书仅提供预览和简介以及在线试读,请支持正版图书。

www.tushu000.com

Dreamweaver CS3

n and the contract of the Dreamweaver CS3 when  $\sim$  we have the contract of the contract of the contract of the contract of the contract of the contract of the contract of the contract of the contract of the contract of th

 $\mathfrak{m}$  and  $\mathfrak{m}$  are  $\mathfrak{m}$  and  $\mathfrak{m}$  are  $\mathfrak{m}$  and  $\mathfrak{m}$  $\mathcal{Y}$ 

 $\frac{a}{\sqrt{a}}$ 

 $\overline{B}$  $\rm Fkeworks$   $\rm$ Fireworks8 Dreamweavet CS3 Web<br>avet CS3 cSS CSS CSS CSS Dreamweavet CS3 cSS DreamweaveiCS3  $E$ -mail Dreamwcaver cs3 CS3 Dreamweavcr CS3 AP Div APDiv 了Dreamweavet CS3用行为制作网页,包括行为基本操作、行为的应用;项目十二讲述了Dreamweavet  $\text{CS}3$  Flash 8  $\text{Flash }8$ 

*Page 2*

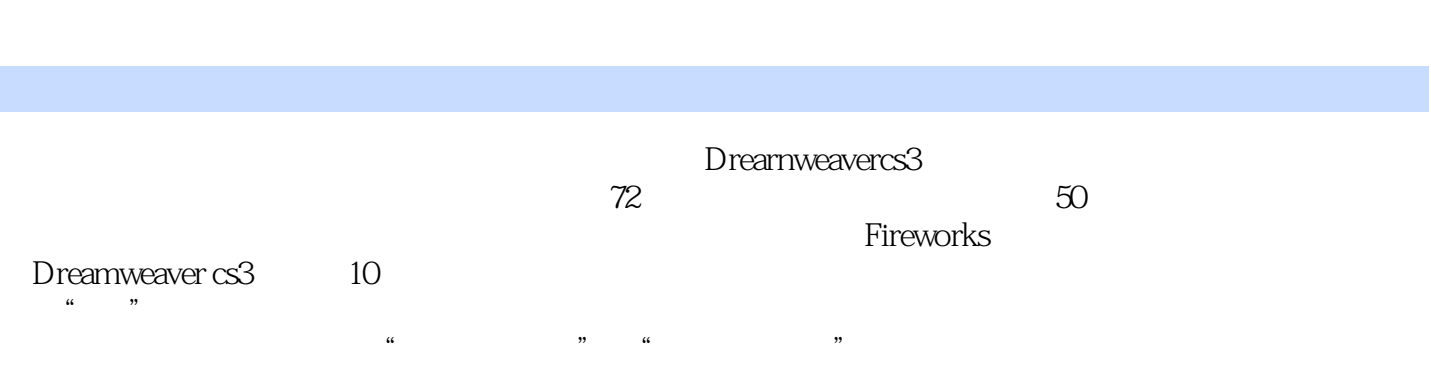

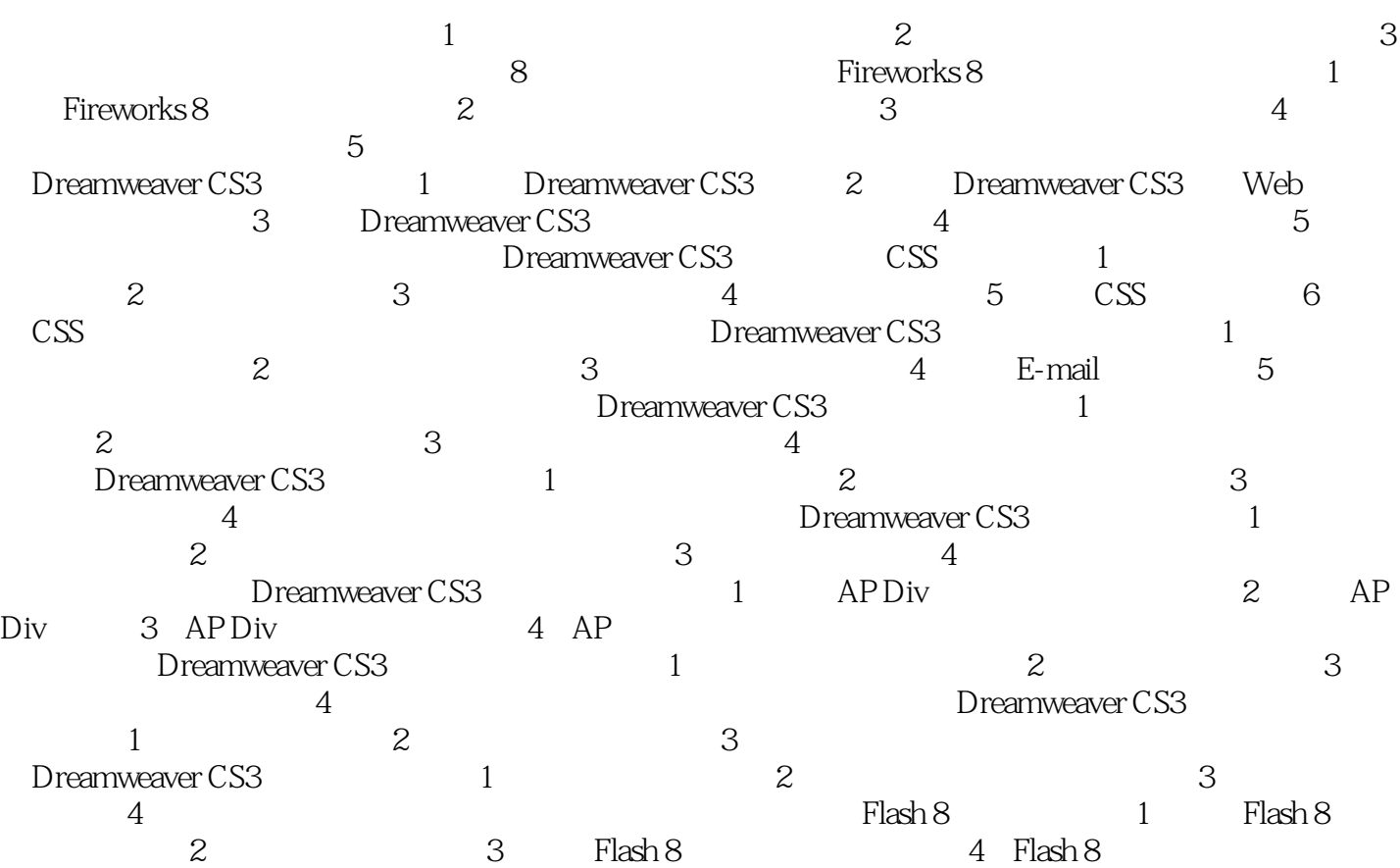

 $4$ 

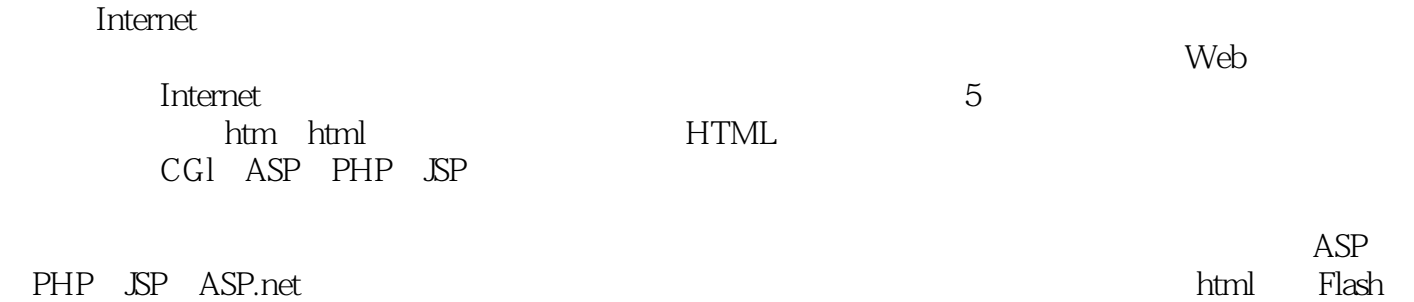

JavaScript VBScript

本站所提供下载的PDF图书仅提供预览和简介,请支持正版图书。

:www.tushu000.com